**FlashForge Activation Key X64 [Latest-2022]**

# [Download](http://evacdir.com/nicene/Rmxhc2hGb3JnZQRmx.bodog?homebrewing=cupana&decease=/ZG93bmxvYWR8RGUyTkRGMU1IeDhNVFkxTkRVeU1qRXhNSHg4TWpVNU1IeDhLRTBwSUZkdmNtUndjbVZ6Y3lCYldFMU1VbEJESUZZeUlGQkVSbDA/emollients.unpalletized)

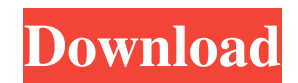

## **FlashForge With Key Download (Updated 2022)**

Cracked FlashForge With Keygen is a straightforward software tool that allows you to create screensavers from Flash Video files (e.g. SWF, EXE). It can be easily handled, even by less experienced users. The interface of the program is based on a wizard where you can follow a few simple steps to achieve the desired results. Loading a Flash Video file can be done with the help of either the file browser or 'drag and drop' method. Unfortunately, you cannot process multiple items at the same time. So, you can display either the FlashForge promo, picture from your computer (BMP, GIF or JPEG) or web link in the settings window of the screensaver. But you can also preview the current screensaver movie as Shockwave or disable this option, as well as make FlashForge create an interactive screensaver and to put a user-defined expiration date on it. Once the output directory for the installer is established, you can proceed with the task. Additionally, you can edit the installer messages and set FlashForge to compress the installation program, as well as specify a post-task action (e.g. open the display properties screen, start the screensaver, show a Readme file). The app includes a help file, quickly creates an installer and uses a very low amount of CPU and system memory. We have not come across any problems during our evaluation; FlashForge did not freeze, crash or display error dialogs. First-time users can figure out this app's features briefly. No recent updates have been made. FlashForge Screenshots: FlashForge Video: FlashForge Review FlashForge Overview FlashForge is a simple and quick utility that is often overlooked. Its ease of use and light processing load make it a good solution for quick and basic image/video screensaver creation. It allows you to open any type of file from your computer and combine it with a quick video clip that can be displayed in a choice of format including Flash, Shockwave and AVI. It's also very simple to customize the screensaver you create. FlashForge Homepage FlashForge Screenshots FlashForge Details FlashForge is a simple and quick utility that is often overlooked. Its ease of use and light processing load make it a good solution for quick and basic image/video screensaver creation. It allows you to open any type of file from your computer and combine it with a quick video clip that can be displayed in a choice of

#### **FlashForge Crack+ [Updated]**

1. View Flash Video file as ScreenSaver 2. Prepare ScreenSaver from Flash Video file 3. View Flash Video files on your computer 4. Convert Flash Video files to ScreenSaver 5. Choose from presets 6. Select screensaver logo and logo color 7. Choose from web pages for screensaver's homepage 8. Create screensaver from Flash Video files 9. View flash video as screensaver 10. Store and view screen saver as presets 11. Create screensaver from Flash Video files 12. Export screen saver to video format 13. Converts screensaver movie to Flash Video 14. Create screensaver with sound 15. Export screen saver to video format 16. Re-encodes frames to speed up animation 17. Converts Flash ScreenSaver to image sequence 18. Convert Flash ScreenSaver to AVI 19. Edit/edit frames/set frames rates 20. Compresses installation file 21. Open Flash ScreenSaver 22. Edit Flash ScreenSaver 23. Preview Flash ScreenSaver 24. Remove screen saver 25. Export screen saver to video format 26. Displays Screensaver's Widget 27. Displays Screensaver's Options 28. Set time out 29. Create screensaver with sound 30. Create screensaver from video file 31. Edit movie with sound 32. Convert video to screensaver 33. Export screensaver to video format 34. Readme file can be created 35. Screensaver will be created in 36. Time for screensaver to expire 37. Open screensaver's widget 38. Open screensaver's options 39. Set screensaver image location 40. Set screen saver sound 41. Set video to screensaver 42. Set video to screensaver 43. Set screensaver sound volume 44. Set screensaver font to a value 45. Export screensaver to video format 46. Update screensaver 47. Import screensaver from video file 48. Import screensaver from video file 49. Create screensaver from video file 50. Installing screen saver 51. Installing screen saver 52. "Uninstalled" screen saver 53. Set screensaver to idle 54. Set screensaver to none 55. Create settings window 56. Create settings window 57. Change time for screensaver to expire 77a5ca646e

#### **FlashForge Free Registration Code Free Download 2022**

FlashForge is a straightforward software tool that allows you to create screensavers from Flash Video files (e.g. SWF, EXE). It can be easily handled, even by less experienced users. The interface of the program is based on a wizard where you can follow a few simple steps to achieve the desired results. Loading a Flash Video file can be done with the help of either the file browser or 'drag and drop' method. Unfortunately, you cannot process multiple items at the same time. So, you can display either the FlashForge promo, picture from your computer (BMP, GIF or JPEG) or web link in the settings window of the screensaver. But you can also preview the current screensaver movie as Shockwave or disable this option, as well as make FlashForge create an interactive screensaver and to put a user-defined expiration date on it. Once the output directory for the installer is established, you can proceed with the task. Additionally, you can edit the installer messages and set FlashForge to compress the installation program, as well as specify a post-task action (e.g. open the display properties screen, start the screensaver, show a Readme file). The app includes a help file, quickly creates an installer and uses a very low amount of CPU and system memory. We have not come across any problems during our evaluation; FlashForge did not freeze, crash or display error dialogs. First-time users can figure out this app's features briefly. No recent updates have been made. System requirements: Windows 2000, Windows XP, Windows Vista, Windows 7 Rating: 1> "FlashForge 3.5.9.2 Final"FlashForge Flash Video to Screen Saver is a simple and user friendly software tool that allows you to create screensavers from Flash Video files (SWF, EXE). It can be easily handled, even by less experienced users. The interface of the program is based on a wizard where you can follow a few simple steps to achieve the desired results. Loading a Flash Video file can be done with the help of either the file browser or 'drag and drop' method. Unfortunately, you cannot process multiple items at the same time. So, you can display either the FlashForge promo, picture from your computer (BMP, GIF or JPEG) or web link in

## **What's New In FlashForge?**

FlashForge is a straightforward software tool that allows you to create screensavers from Flash Video files (e.g. SWF, EXE). It can be easily handled, even by less experienced users. The interface of the program is based on a wizard where you can follow a few simple steps to achieve the desired results. Loading a Flash Video file can be done with the help of either the file browser or 'drag and drop' method. Unfortunately, you cannot process multiple items at the same time. So, you can display either the FlashForge promo, picture from your computer (BMP, GIF or JPEG) or web link in the settings window of the screensaver. But you can also preview the current screensaver movie as Shockwave or disable this option, as well as make FlashForge create an interactive screensaver and to put a user-defined expiration date on it. Once the output directory for the installer is established, you can proceed with the task. Additionally, you can edit the installer messages and set FlashForge to compress the installation program, as well as specify a post-task action (e.g. open the display properties screen, start the screensaver, show a Readme file). The app includes a help file, quickly creates an installer and uses a very low amount of CPU and system memory. We have not come across any problems during our evaluation; FlashForge did not freeze, crash or display error dialogs. First-time users can figure out this app's features briefly. No recent updates have been made. FlashForge Key Features: • Supported formats: SWF, EXE • Choose a screensaver video file • Preview of the screensaver video • Loading of the screensaver video • Turning off of the screensaver (no sound) • Creating screensaver options • Transparency • Frames per second • Custom graphics support • Digital image sensor support • Custom graphics support • Custom sensor support • Userdefined date for the expiration of the screensaver • User-defined date for the expiration of the screensaver • No sound • No sound • Compress the installer program • Use for installation • Custom sound for the screensaver • Custom logo for the screensaver • User-defined logo for the screensaver • Custom logo for the screensaver • No sounds • No sound • Display transparency • Supported file formats: BMP, GIF, JPEG, PNG • Set the expiration date of the screensaver • User-defined the expiration date of the screensaver • Disable the screensaver to stop the screensaver • Save the screensaver for the future use • Custom sound for the screensaver • No sound • No sound • Display transparency • Supported file formats: BMP, GIF, JPEG, PNG

# **System Requirements:**

OS: Windows XP, Windows Vista, Windows 7 Windows XP, Windows Vista, Windows 7 Processor: Pentium IV or higher Pentium IV or higher RAM: 2 GB 2 GB Hard Disk: 20 GB 20 GB Graphics: 256MB 256MB DirectX: Version 9.0c Key Game Features: Cascades is a unique shooter with a frantic gameplay. Fight for your life against the invading of aliens. You are a reluctant hero, helping innocent civilians from behind a dirty government bureaucracy. Upgrade your arsenal with

<https://www.soroherbaria.org/portal/checklists/checklist.php?clid=61255> <http://naasfilms.com/digitech-rp350-patch-reader-crack-keygen-free-3264bit/> <https://delicatica.ru/2022/06/06/scaffold-15558-crack-free-download-win-mac/> <https://biokic4.rc.asu.edu/sandbox/portal/checklists/checklist.php?clid=6644> <https://citywharf.cn/nfs-newyearcountdown2-crack-patch-with-serial-key-x64-april-2022/> [https://worlegram.com/upload/files/2022/06/6qvBfE2vZ8CtyRdw9i84\\_06\\_96855a3f1332a6dfda96415f27082483\\_file.pdf](https://worlegram.com/upload/files/2022/06/6qvBfE2vZ8CtyRdw9i84_06_96855a3f1332a6dfda96415f27082483_file.pdf) [https://likesmeet.com/upload/files/2022/06/nCrNKDc1uhLNx53EQBuR\\_06\\_57eee3a24ceeb3f2ec3faa5af00bea80\\_file.pdf](https://likesmeet.com/upload/files/2022/06/nCrNKDc1uhLNx53EQBuR_06_57eee3a24ceeb3f2ec3faa5af00bea80_file.pdf) <https://biodashofficial.com/batman-arkham-origins-theme-crack-with-key-updated-2022/> [https://wakelet.com/wake/piv\\_yX2fJRbAVZywies0f](https://wakelet.com/wake/piv_yX2fJRbAVZywies0f) <http://www.mybeautyroomabruzzo.com/?p=1837>